# LSO1 Maxi Surface

# Important: Be sure to save this PDF to you desktop and open it in Adobe Reader. Most web browsers do not support the interactive PDF features of this PDF.

Single Panel Morton Glass Cutting Surface

### Using and Storing Considerations

Before you start using your glass cutting surface, be sure that your work table is free of glass chips and is flat and unyielding. Store your surface flat and avoid storing heavy objects on top of it. If you store the surface standing up, turn the cells to the wall. Avoid extreme heat situations like cars in a hot sun or resting on or against room heaters or radiators.

Reference numbers must be added to the surface for the PG01B. The older PG01 used different numbers. Your old surface will work but the numbers must be changed to the current system.

For 30 years we have been adding the needed numbers and marks to the surface with a black Sharpie marker. We now have a second option that is easy to do and is easier to read. *Refer to your manual for adding numbers with a Sharpie.* 

The new option will have you print and cut out the numbered squares on page 2, or optional page 4, and paste them into the surface cells. With this option, you can add the needed numbers before any old numbers are removed. Once the printed squares have been pasted into place, you will remove or cover over any extra numbers and marks. Page 4 has blank squares that can be cut out and pasted over old numbers or marks.

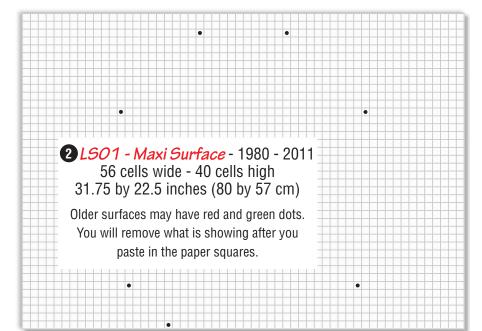

If Audio help appears to be playing but no sound, check if your speakers are on and the volume is up. If nothing happens when you try to activate Audio help, your Adobe Reader may

need to be updated. Go to <u>http://www.adobe.com</u> for updates.

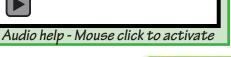

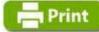

#### Get more information at <u>http://www.mortonglass.com</u>

When you are finished your surface will be numbered like the one below. Numbering the surface is the first step to understanding the Portable Glass Shop and the Circle & Border System.

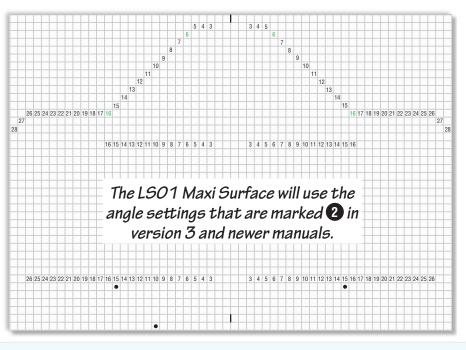

### Why the numbers are important...

Your home or business has an address. Without addresses we would have quite a mess finding a location for the first time. The numbers you will add are the addresses for the squares on your Mini Surface. We use these addresses to tell you where to locate your Glass Shop fixtures. As you work your way through the PG01B directions you will appreciate the importance of the surface markings.

## LSO1 Maxi Surface

### Numbering the LSO1 Maxi Surface

You will add numbers and marks to your surface to make it functional with the Portable Glass Shop and Circle & Border System. In the past, numbers and marks were added in pencil or with a fine point Sharpie. Writing in the numbers remains an option but there is also a new method available.

This page, or optional page 4, can be printed out and used to number the LS01 Maxi Surface. Print at 100% or with no scaling checked.

Cut out the numbered paper squares and paste them in the cells as shown by the diagram on the page 3.

Use a craft glue to paste the numbered squares into the cell pockets. A good technique is to add a small drop of craft glue to the cell and then drop the numbered paper square into the cell. Use a small wood or plastic object to tamp the paper squares into the glue.

Some fixture placement marks will be added to the center line of the surface. Darkening the cell walls is best done with a black Sharpie marker.

The green 6 and 16 below can be use to cover over the 4 top dots. Although the dot and number mean the same thing, the number will be easier to work with.

Use the angle settings label to modify component 15 of your PG01B. You can cut out and paste the label to the 4 inch plastic square or a piece of poster board.

Note: You will not need this label if you do not have a multi-panel Morton Surface.

#### Tools & Shopping List

- Scissors Small bottle of Craft Glue
- Small wood or plastic object. Used to tamp the paper squares into the glue.
- A straight pin to help position squares.

• After adding the paper squares, if you need to remove some old numbers and dots, fingernail polish remover and Q-tips make the job easy.

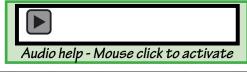

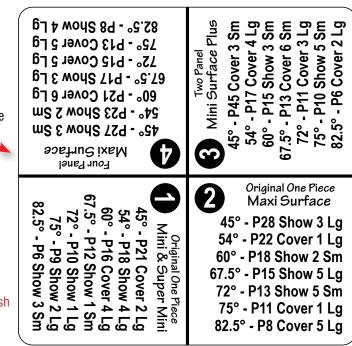

### Get more information at

http://www.mortonglass.com

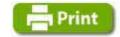

| 3  | 4  | 5  | 6  | 7  | 8  | 9  | 10 | 11 | 12 | 13 | 14 | 15 | 16 | 17  | 18  | 19  | 20  | 21    |           |
|----|----|----|----|----|----|----|----|----|----|----|----|----|----|-----|-----|-----|-----|-------|-----------|
| 3  | 4  | 5  | 6  | 7  | 8  | 9  | 10 | 11 | 12 | 13 | 14 | 15 | 16 | 17  | 18  | 19  | 20  | 21    |           |
| 3  | 4  | 5  | 6  | 7  | 8  | 9  | 10 | 11 | 12 | 13 | 14 | 15 | 16 | 17  | 18  | 19  | 20  | 21    |           |
| 3  | 4  | 5  | 6  | 7  | 8  | 9  | 10 | 11 | 12 | 13 | 14 | 15 | 16 | 17  | 18  | 19  | 20  | 21    |           |
| 3  | 4  | 5  | 6  | 7  | 8  | 9  | 10 | 11 | 12 | 13 | 14 | 15 | 16 | 22  | 23  | 24  | 25  | 26    |           |
| 3  | 4  | 5  | 6  | 7  | 8  | 9  | 10 | 11 | 12 | 13 | 14 | 15 | 16 | 22  | 23  | 24  | 25  | 26    | CBS       |
| 22 | 23 | 24 | 25 | 26 | 27 | 28 | 22 | 23 | 24 | 25 | 26 | 27 | 28 | CBS | CBS | CBS | CBS | Pivot | CBS<br>RH |

Copyright Morton Glass Works, Inc. 2011

## LSO1 Maxi Surface - Single Panel Morton Glass Cutting Surface

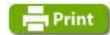

Paste the printed squares into the cell pockets as shown on this diagram. Use a Sharpie to darken the cell walls. If you do not have the Circle & Border System you will not need to add the squares with the red circle. The squares with the green numbers can be pasted over the black dots. We suggest that you do this. By using the green numbers you will know where the dots are when you see the dots shown in instructional diagrams.

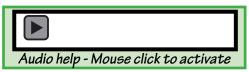

Get more information at http://www.mortonglass.com

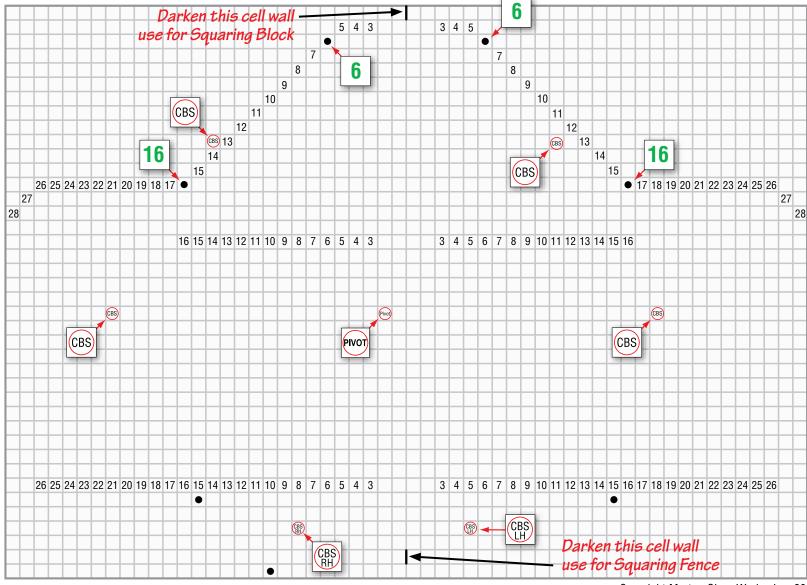

Copyright Morton Glass Works, Inc. 2011

# LSO1 Maxi Surface

### Optional Print Page - print at 100%

The blank squares can be used to cover over any previously marked square. With this new option, you will add the needed numbers before any old numbers are removed. Once the printed squares have been pasted into place, you can paper over any marking you wish to hide.

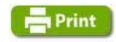

|  | <br> |  | <br> | <br> | <br> | <br> |
|--|------|--|------|------|------|------|
|  |      |  |      |      |      |      |
|  |      |  |      |      |      |      |
|  |      |  |      |      |      |      |
|  |      |  |      |      |      |      |
|  |      |  |      |      |      |      |
|  |      |  |      |      |      |      |
|  |      |  |      |      |      |      |
|  |      |  |      |      |      |      |
|  |      |  |      |      |      |      |
|  |      |  |      |      |      |      |

| Mini Surface Plus<br>45° - P45 Cover 3 Sm<br>54° - P17 Cover 3 Sm<br>75° - P13 Cover 4 Lg<br>67.5° - P13 Cover 6 Sm<br>72° - P13 Cover 5 Sm<br>75° - P10 Show 5 Sm<br>75° - P10 Show 5 Sm | Original One Piece<br>Maxi Surface<br>45° - P28 Show 3 Lg<br>54° - P22 Cover 1 Lg<br>60° - P18 Show 2 Sm<br>67.5° - P15 Show 5 Lg<br>72° - P13 Show 5 Sm<br>75° - P11 Cover 1 Lg<br>82.5° - P8 Cover 5 Lg    |
|----------------------------------------------------------------------------------------------------|----------------------------------------------------------------------------------------------------|
| Four Panel<br>45° - P27 Show 3 Sm<br>54° - P23 Show 2 Sm<br>60° - P21 Cover 6 Lg<br>67.5° - P17 Show 3 Lg<br>72° - P15 Cover 5 Lg<br>75° - P13 Cover 5 Lg<br>82.5° - P8 Show 4 Lg                                                                                                    | Original One Piece<br>Mini & Super Mini<br>45° - P21 Cover 2 Lg<br>54° - P18 Show 4 Lg<br>60° - P16 Cover 4 Lg<br>67.5° - P12 Show 1 Sm<br>72° - P10 Show 1 Lg<br>75° - P9 Show 2 Lg<br>82.5° - P6 Show 3 Sm |

| 3  | 4  | 5  | 6  | 7  | 8  | 9  | 10 | 11 | 12 | 13 | 14 | 15 | 16 | 17  | 18  | 19  | 20  | 21    |           |
|----|----|----|----|----|----|----|----|----|----|----|----|----|----|-----|-----|-----|-----|-------|-----------|
| 3  | 4  | 5  | 6  | 7  | 8  | 9  | 10 | 11 | 12 | 13 | 14 | 15 | 16 | 17  | 18  | 19  | 20  | 21    |           |
| 3  | 4  | 5  | 6  | 7  | 8  | 9  | 10 | 11 | 12 | 13 | 14 | 15 | 16 | 17  | 18  | 19  | 20  | 21    |           |
| 3  | 4  | 5  | 6  | 7  | 8  | 9  | 10 | 11 | 12 | 13 | 14 | 15 | 16 | 17  | 18  | 19  | 20  | 21    |           |
| 3  | 4  | 5  | 6  | 7  | 8  | 9  | 10 | 11 | 12 | 13 | 14 | 15 | 16 | 22  | 23  | 24  | 25  | 26    |           |
| 3  | 4  | 5  | 6  | 7  | 8  | 9  | 10 | 11 | 12 | 13 | 14 | 15 | 16 | 22  | 23  | 24  | 25  | 26    | CBS       |
| 22 | 23 | 24 | 25 | 26 | 27 | 28 | 22 | 23 | 24 | 25 | 26 | 27 | 28 | CBS | CBS | CBS | CBS | Pivot | CBS<br>RH |

Copyright Morton Glass Works, Inc. 2011